## **vi selected commands**

vi commands take the form  $#*action*>*< object >* where *#* is a number (1 is implicit)$ 

e.g. **dw** deletes the current word, **3dw** deletes the current word and the next *2* words, **3cw** allows you to overtype three words e.g **/word** moves to next occurrence of **word**. **//** repeats search. **``** (double back tick) returns to position before last search

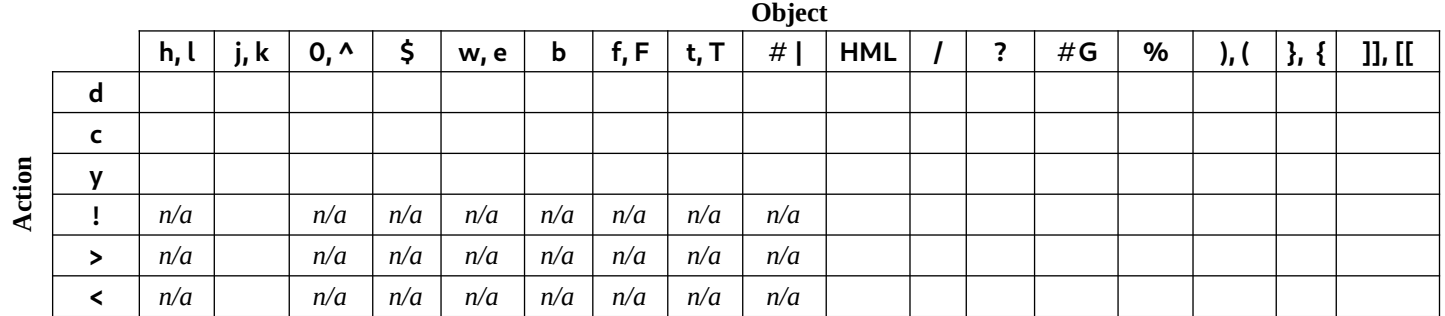

## *<action>*

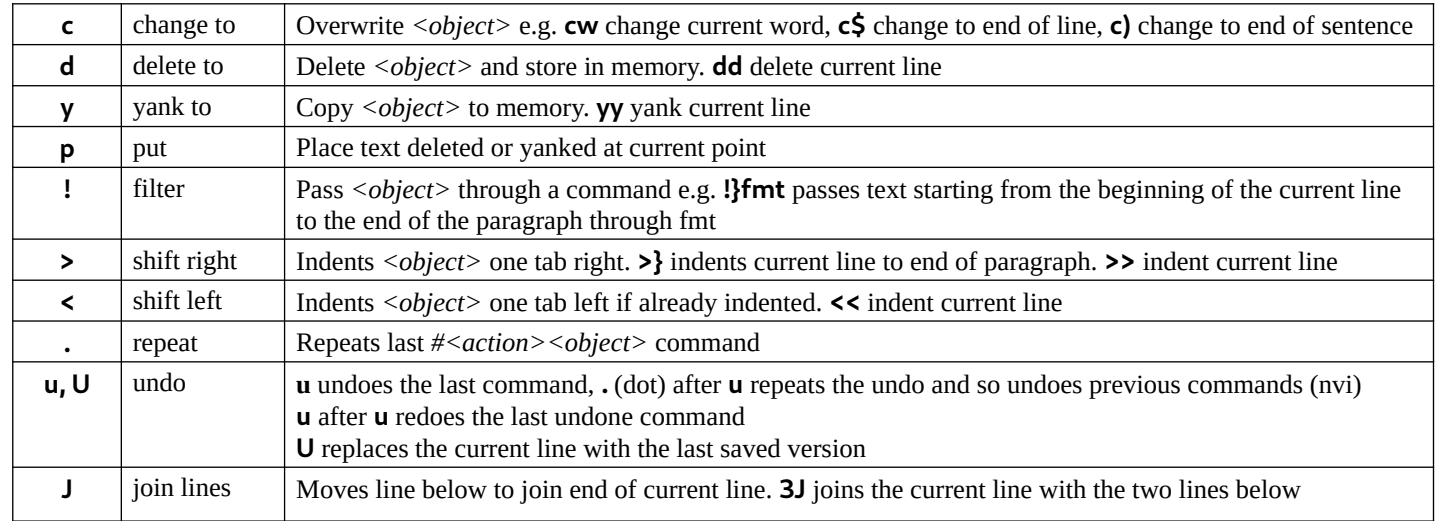

## *<object>*

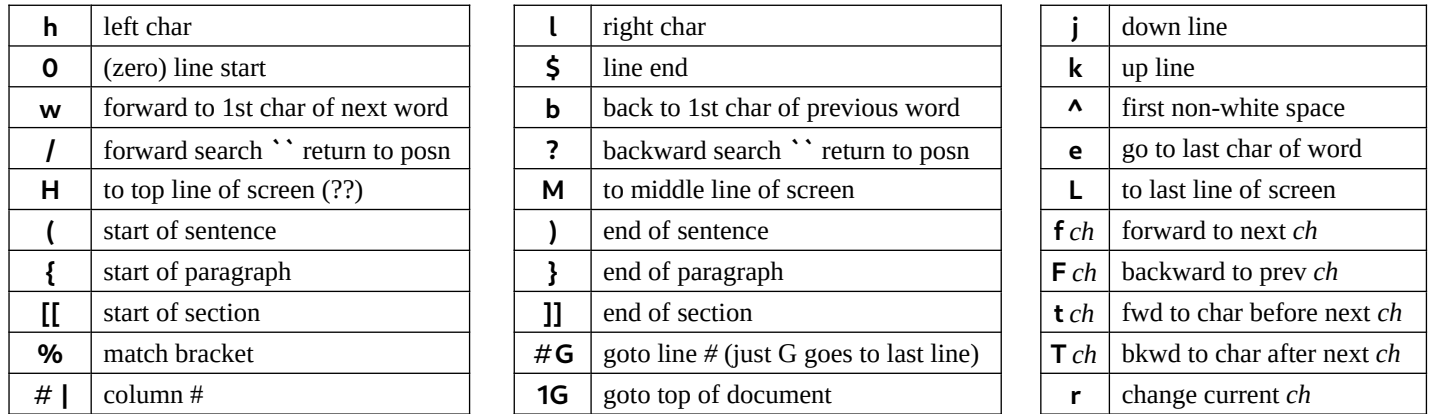

## **using marks**

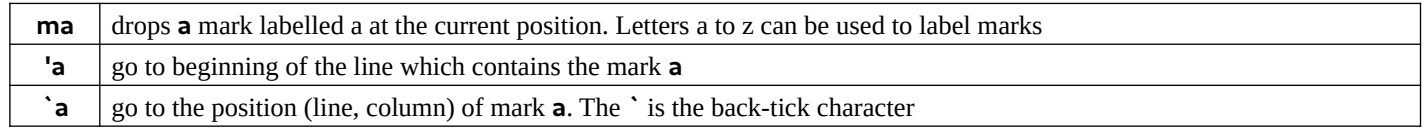

To yank (copy) a block of text, **ma** at the beginning of the block, **mz** at the end of the block

**`a** to return to beginning of the block, then **y`z** to yank to end of the block

Move to where you want the beginning of the block then **p** to put the block

Other actions (e.g. **d**, **c**) can be applied to blocks